# Making a walking trail with TaleBlazer - Set up the map

Go to <a href="http://taleblazer.org/">http://taleblazer.org/</a>, create an account and log in.

#### Step 1

Click on Games and select **Create**.

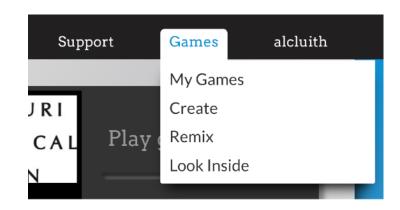

## Step 2

In the box at the top of the page, type in the location of your game/trail.

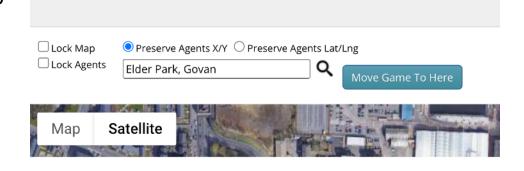

Here we've put in "Elder Park, Govan".

Then click on the **magnifying glass** symbol to relocate the Google maps image. Now click the **Move Game to Here** button.

You'll see a box shape outlined in red, with white dots. Click and drag on the edges and corners of this to make it cover the area you're interested in.

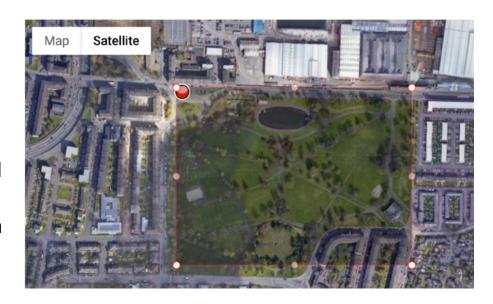

## Step 4

Now, click the square next to "Lock Map".

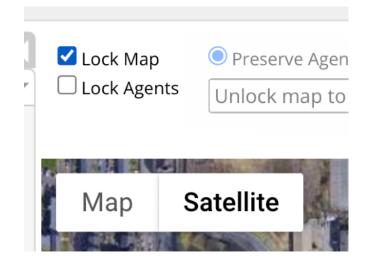

We want to use a **custom map** so that we don't need an internet connection when using our game/trail. This will take a few steps to set up.

Click on the "Capture Image" button.

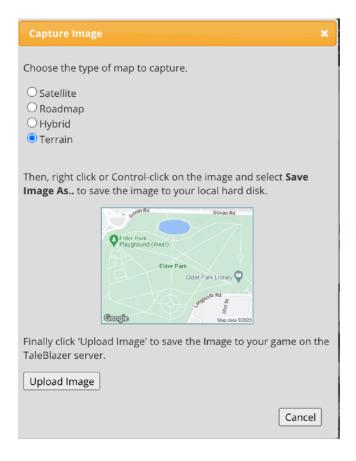

## Step 6

Use the round buttons at the top to choose the look of your custom map.

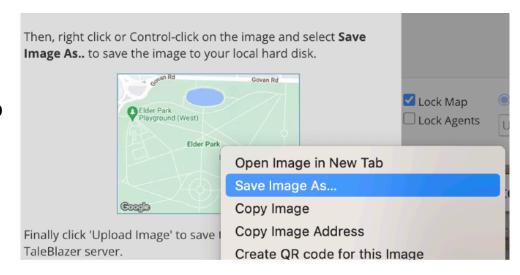

Next, right-click with the mouse on the image of the map and choose "Save image as" in the popup menu.

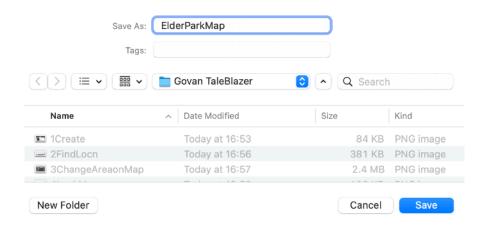

### Step 8

Find a place on your computer to save your map image (you might want to make a folder specially for each game/trail you make). Now click the **Save** button.

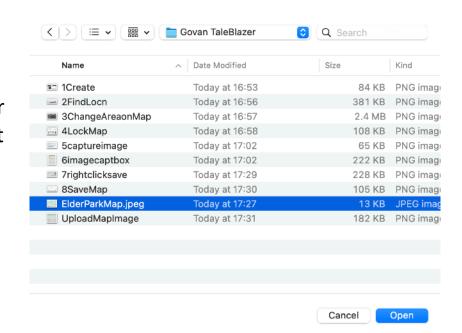

## Step 9

You'll now be back in the Capture Image popup. Click on the **Upload Image** button.

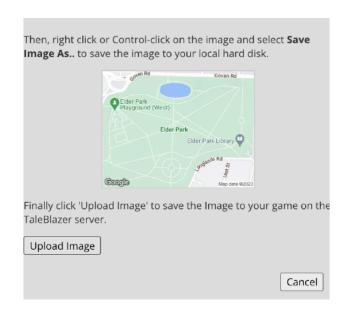

Navigate to the folder you saved your map image in in Step 8. Click on it and the click the **Open** button.

#### Step 11

Now that our map is set up, we can click on the "use a custom map" choice.

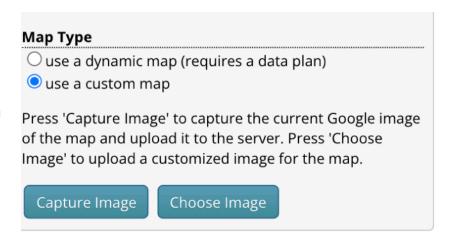

#### Step 12

Now go to the top right of the page and click on the box that says **New Game**.

Type in a new name that reflects the content of your game/walking trail.

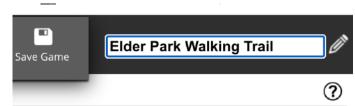

## Step 13

Finally in this section, click the Save Game icon next to the Game Name box. It's a good idea to do this every 5 minutes or so when you're working on your game so that you don't lose data if your computer crashes.

That's the trickiest part of the game/trail process done! Now we can go on to add the spots that will trigger information to appear when people walk past them (known as **Agents**).